# **System-Level I/O**

15-213/15-513: Introduction to Computer Systems 20th Lecture, July 16, 2024

**Instructors:**

Brian Railing

## **System level: below standard level**

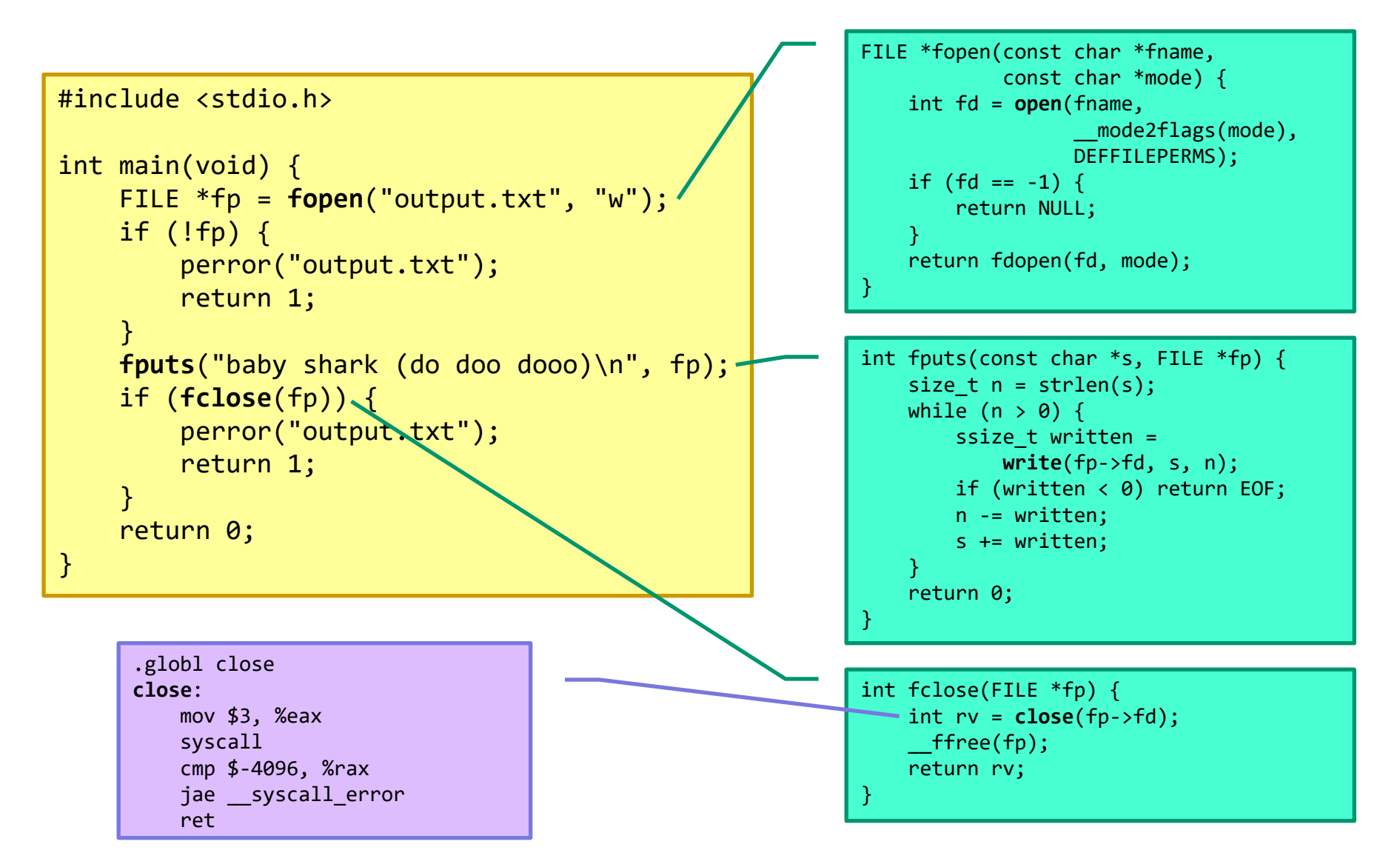

## **Why do we have two sets?**

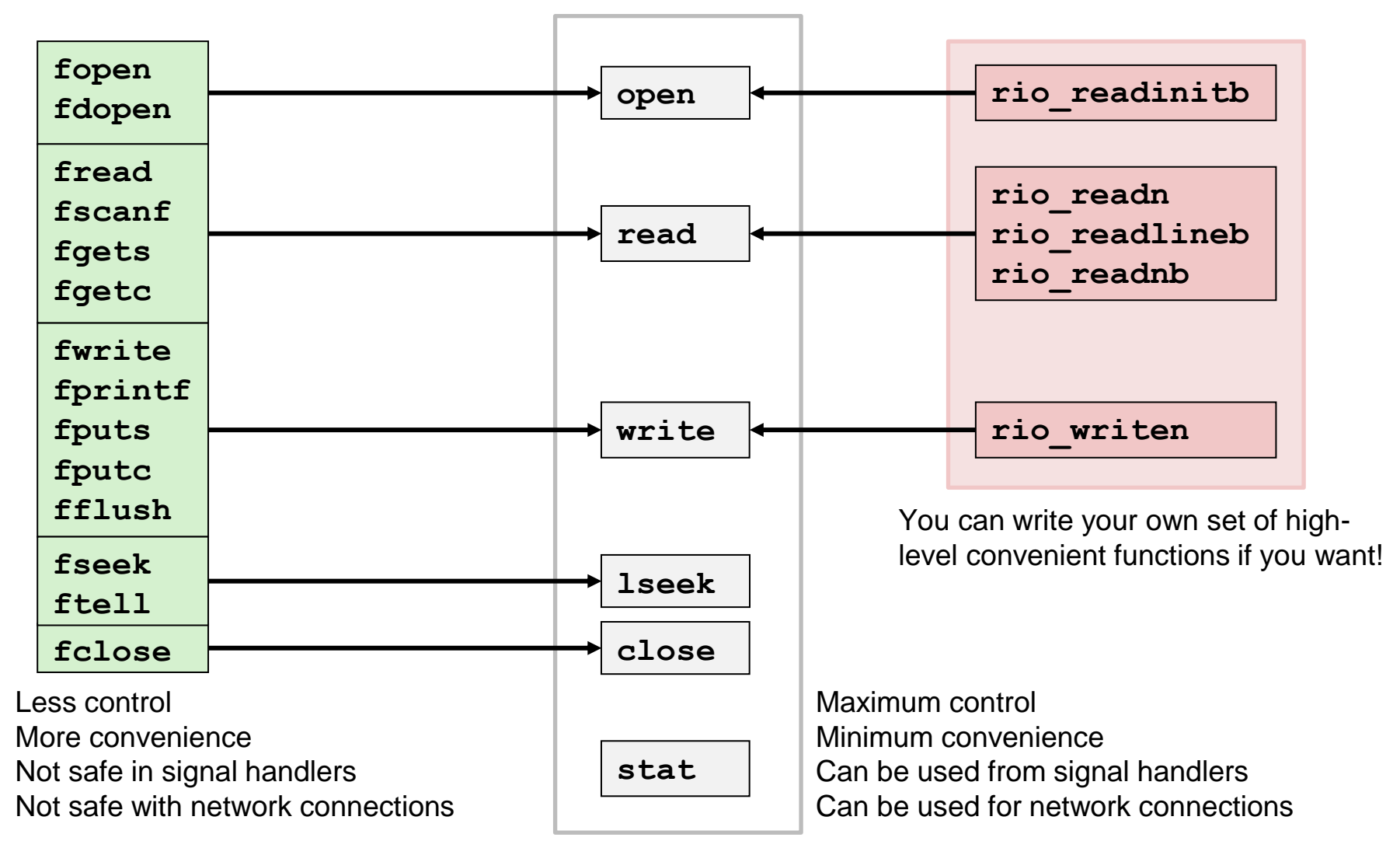

# **Today**

## ⬛ **Unix I/O**

## ⬛ **Standard I/O**

- ⬛ **Which I/O when**
- **Metadata, sharing, and redirection**

# **Unix I/O Overview**

- ⬛ **A** *file* **is a sequence of bytes:**
	- $B_0, B_1, \ldots, B_k, \ldots, B_{m-1}$

## ⬛ **Cool fact: All I/O devices are represented as files:**

- **/dev/sda2** (disk partition)
- **/dev/tty2** (terminal)
- **/dev/null** (discard all writes / read empty file)

### ⬛ **Cool fact: Kernel data structures are exposed as files**

- **cat /proc/\$\$/status**
- **ls -l /proc/\$\$/fd/**
- **ls –RC /sys/devices | less**

# **Unix I/O Overview**

## ⬛ **Kernel offers a set of basic operations for all files**

- Opening and closing files
	- **open()**and **close()**
- Reading and writing a file
	- **read()** and **write()**
- Look up information about a file (size, type, last modification time, ...)
	- **stat()**, **lstat()**, **fstat()**
- Changing the *current file position* (seek)
	- indicates next offset into file to read or write
	- **lseek()**

$$
\begin{array}{|c|c|c|c|c|}\n\hline\nB_0 & B_1 & \cdots & B_{k-1} & B_k & B_{k+1} & \cdots \\
\hline\n\end{array}
$$
\nCurrent file position = k

\n(in between bytes k-1 and k)

## **File Types**

## ⬛ **Each file has a** *type* **indicating its role in the system**

- *Regular file:* Stores arbitrary data
- *Directory:* Index for a related group of files
- *Socket:* For communicating with a process on another machine

## ⬛ **Other file types beyond our scope**

- *Named pipes (FIFOs)*
- *Symbolic links*
- *Character and block devices*

# **Regular Files**

⬛ **A regular file contains arbitrary data**

## ⬛ **Applications often distinguish between** *text* **and** *binary files*

- Text files contain human-readable text
- Binary files are everything else (object files, JPEG images, ...)
- Kernel doesn't care! It's all just bytes!

## ⬛ **Text file is sequence of** *text lines*

- Text line is sequence of characters terminated (not separated!) by *end of line indicator*
- Characters are defined by a *text encoding* (ASCII, UTF-8, EUC-JP, …)

## ⬛ **End of line (EOL) indicators:**

- All "Unix": Single byte **0x0A**
	- line feed (LF)
- DOS, Windows: Two bytes **0x0D 0x0A**
	- Carriage return (CR) followed by line feed (LF)
	- Also used by many Internet protocols
- C library translates to  $\ln$

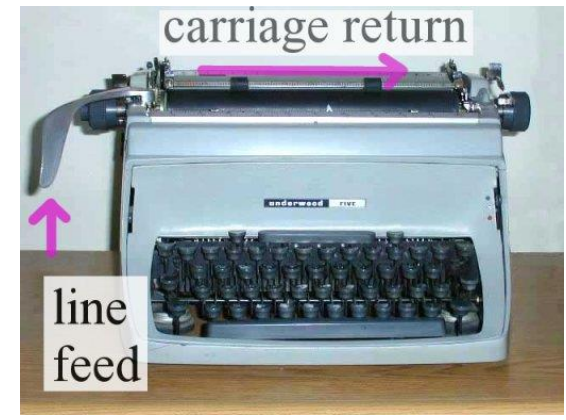

## **Directories**

## ⬛ **Directory consists of an array of** *entries* **(also called** *links***)**

Each entry maps a *filename* to a file

## ⬛ **Each directory contains at least two entries**

- **.** (dot) maps to the directory itself
- **..** (dot dot) maps to *the parent directory* in the *directory hierarchy* (next slide)

## ⬛ **Commands for manipulating directories**

- **mkdir:** create empty directory
- **ls**: view directory contents
- **rmdir:** delete empty directory

## **Directory Hierarchy**

⬛ **All files are organized as a hierarchy anchored by root directory named / (slash)**

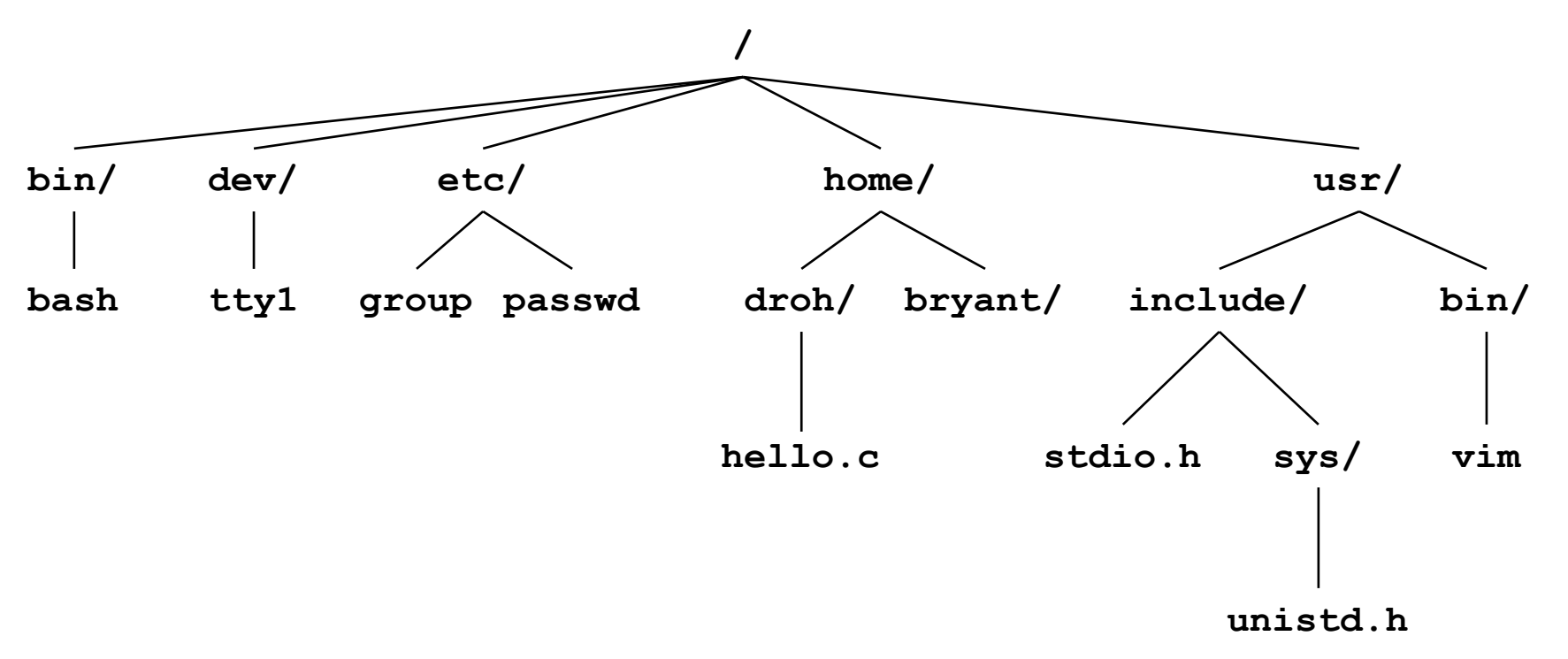

⬛ **Kernel maintains** *current working directory (cwd)* **for each process**

▪ Modified using the **cd** command

## **Pathnames**

⬛ **Locations of files in the hierarchy denoted by** *pathnames*

- Absolute pathname starts with '/' and denotes path from root
	- **/home/droh/hello.c**
- *Relative pathname* denotes path from current working directory
	- **../droh/hello.c**

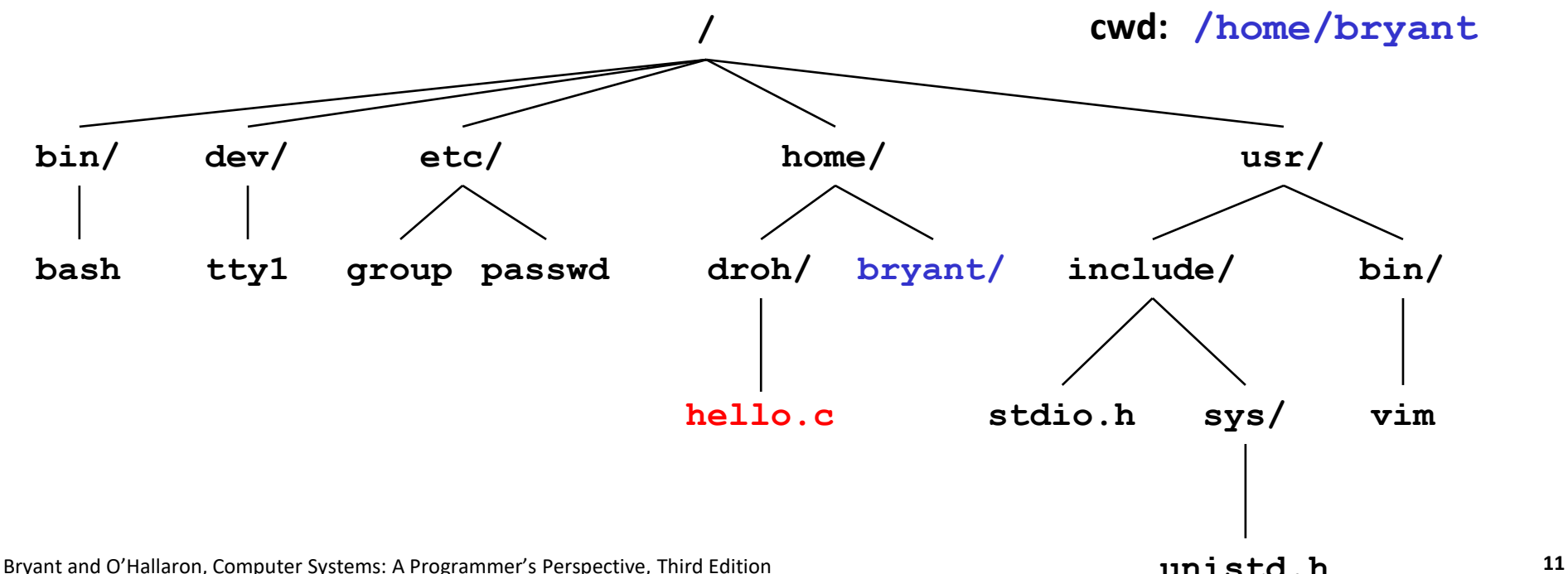

# **Opening Files**

⬛ **Opening a file informs the kernel that you are getting ready to access that file**

```
int fd; /* file descriptor */
if ((fd = open("/etc/hosts", O_RDONLY)) < 0) {
  perror("open");
   exit(1);
}
```
## ⬛ **Returns a small identifying integer** *file descriptor*

 $fd == -1$  indicates that an error occurred

## ⬛ **Each process begins life with three open files**

- 0: standard input (stdin)
- 1: standard output (stdout)
- 2: standard error (stderr)
- These could be files, pipes, your terminal, or even a network connection!

## **Lots of ways to call open**

### **Open an existing file: open(path, flags)**

### **flags must include exactly one of:**

- O\_RDONLY Only want to read from file
- O\_WRONLY Only want to write to file
- O\_RDWR Want to do both

### **Flags may also include (use | to combine)**

- O\_APPEND All writes go to the very end
- O\_TRUNC Delete existing contents if any
- O\_CLOEXEC Close this file if execve() is called

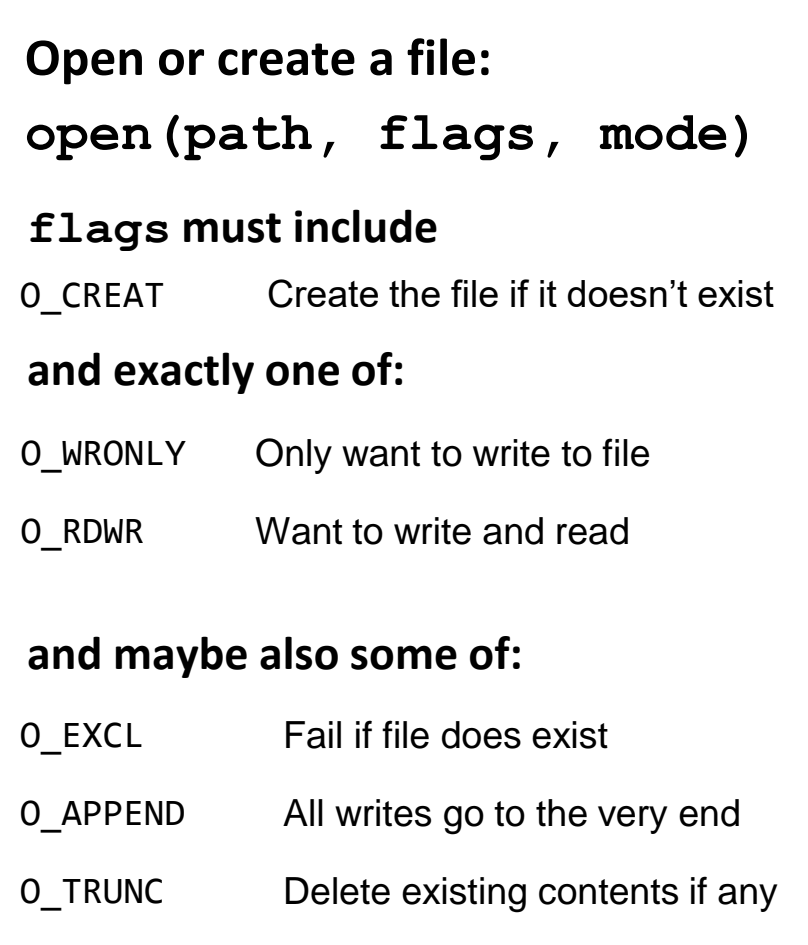

O\_CLOEXEC Close this file if execve() is called

### **(and many more… consult the open() manpage)**

## **The third argument to open**

⬛ **Yes, open takes either two or three arguments**

- Bet you thought you couldn't do that in C
- Look through /usr/include/fcntl.h and try to figure out how it's done
- **Third argument must be present when O CREAT appears in second** argument; ignored otherwise
- ⬛ **Third argument gives** *default access permissions* **for newly created files**
	- Modified by *umask* setting (see man umask)
	- Use DEFFILEMODE (from sys/stat.h) unless you have a specific reason to want something else
	- **■** More explanation:
		- [https://linuxfoundation.org/blog/classic-sysadmin-understanding-linux](https://linuxfoundation.org/blog/classic-sysadmin-understanding-linux-file-permissions/)[file-permissions/](https://linuxfoundation.org/blog/classic-sysadmin-understanding-linux-file-permissions/)
		- **•** https://linuxcommand.org/lc3 lts0090.php
		- <https://devconnected.com/linux-file-permissions-complete-guide/>

# **Closing Files**

⬛ **Closing a file informs the kernel that you are finished accessing that file**

```
if (close(fd) < 0) {
   fprintf(stderr, "%s: write error: %s",
           filename, strerror(errno));
   exit(1); 
}
```
## ⬛ **Take care not to close any file more than once**

- Same as not calling free() twice on the same pointer
- ⬛ **Closing a file can fail!**
	- Well, not exactly *fail*—the file is still closed
	- The OS is taking this opportunity to report a *delayed error* from a previous write operation
	- You might silently lose data if you don't check!

# **Reading Files**

⬛ **Reading a file copies bytes from the current file position to memory, and then updates file position**

```
char buf[512];
int fd; /* file descriptor */
int nbytes; /* number of bytes read */
/* Open file fd ... */
/* Then read up to 512 bytes from file fd */
if ((nbytes = read(fd, but, sizeof(buf))) < 0)perror("read");
  exit(1);
}
```
### ⬛ **Returns number of bytes read from file fd into buf**

- Return type ssize t is signed integer
- **nbytes** < 0 indicates that an error occurred
- *Short counts* (**nbytes < sizeof(buf)**) are possible and are not errors!

# **Writing Files**

⬛ **Writing a file copies bytes from memory to the current file position, and then updates current file position**

```
char buf[512];
int fd; /* file descriptor */
int nbytes; /* number of bytes read */
/* Open the file fd ... */
/* Then write up to 512 bytes from buf to file fd */
if (\text{hbytes} = \text{write}(fd, \text{buf}, \text{sizeof}(\text{buf})) < 0)perror("write");
   exit(1);
}
```
### ⬛ **Returns number of bytes written from buf to file fd**

- **nbytes < 0** indicates that an error occurred
- As with reads, short counts are possible and are not errors!

## **Simple Unix I/O example**

⬛ **Copying stdin to stdout, one byte at a time**

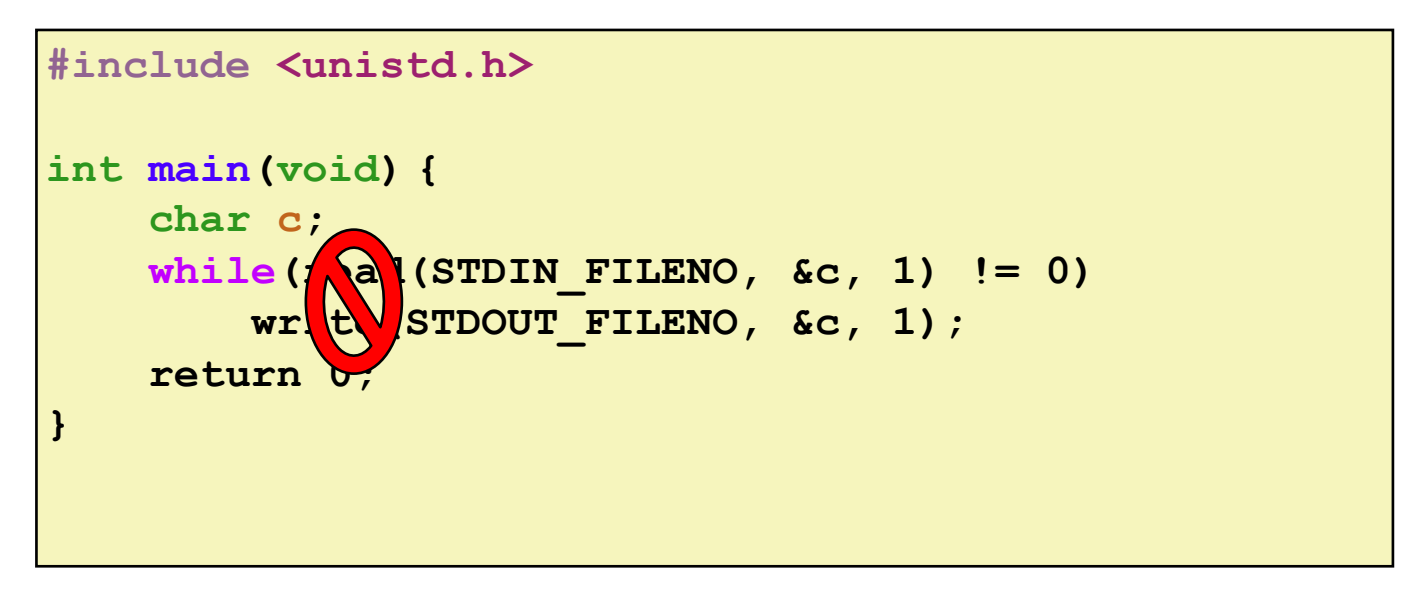

### **Always check return codes from system calls!**

## **Simple Unix I/O example**

■ Copying stdin to stdout, one byte at a time

```
#include <unistd.h>
#include <stdio.h>
int main(void) {
    char c;
    for (;;) {
        ssize_t nread = read(STDIN_FILENO, &c, 1);
        if (nread == 0) {
            return 0;
        } else if (nread < 0) {
            perror("stdin");
            return 1;
        }
        if (write(STDOUT_FILENO, &c, 1) < 1) {
            perror("stdout: write error");
            return 1;
        }
    }
}
```
## **Simple Unix I/O example**

⬛ **Copying stdin to stdout, one byte at a time**

```
#include "csapp.h"
int main(void) {
    char c;
    while (Read(STDIN_FILENO, &c, 1) != 0) {
        Write(STDOUT_FILENO, &c, 1);
    }
    return 0;
}
```
*"Stevens wrappers" make things shorter… but they don't let you* **recover** *from errors*

## **On Short Counts**

### ⬛ **Short counts can occur in these situations:**

- Encountering (end-of-file) EOF on reads
- Reading text lines from a terminal
- Reading and writing network sockets, pipes, etc.

### ⬛ **Short counts never occur in these situations:**

- Reading from disk files (except for EOF)
- Writing to disk files

### ⬛ **Best practice is to always allow for short counts.**

# **Today**

## ⬛ **Unix I/O**

## ⬛ **Standard I/O**

■ Which I/O when

**■ Metadata, sharing, and redirection** 

# **Standard I/O Functions**

- ⬛ **The C standard library (libc.so) contains a collection of higher-level** *standard I/O* **functions**
	- Documented in Appendix B of K&R

### ⬛ **Examples of standard I/O functions:**

- Opening and closing files (**fopen** and **fclose**)
- Reading and writing bytes (**fread** and **fwrite**)
- Reading and writing text lines (**fgets** and **fputs**)
- Formatted reading and writing (**fscanf** and **fprintf**)

# **Standard I/O Streams**

## ⬛ **Standard I/O models open files as** *streams*

- Abstraction for a file descriptor and a buffer in memory
- ⬛ **C programs begin life with three open streams (defined in stdio.h)**
	- **stdin** (standard input)
	- **stdout** (standard output)
	- **stderr** (standard error)

```
#include <stdio.h>
extern FILE *stdin; /* standard input (descriptor 0) */
extern FILE *stdout; /* standard output (descriptor 1) */
extern FILE *stderr; /* standard error (descriptor 2) */
int main() {
    fprintf(stdout, "Hello, world\n");
}
```
# **Buffered I/O: Motivation**

## ⬛ **Applications often read/write one character at a time**

- **getc, putc, ungetc**
- **gets, fgets**
	- Read line of text one character at a time, stopping at newline

## ⬛ **Implementing as Unix I/O calls expensive**

- **read** and **write** require Unix kernel calls
	- $\cdot$  > 10,000 clock cycles

## ⬛ **Solution: Buffered read**

- Use Unix **read** to grab block of bytes
- User input functions take one byte at a time from buffer
	- Refill buffer when empty

*Buffer* **already read unread**

# **Buffering in Standard I/O**

⬛ **Standard I/O functions use buffered I/O**

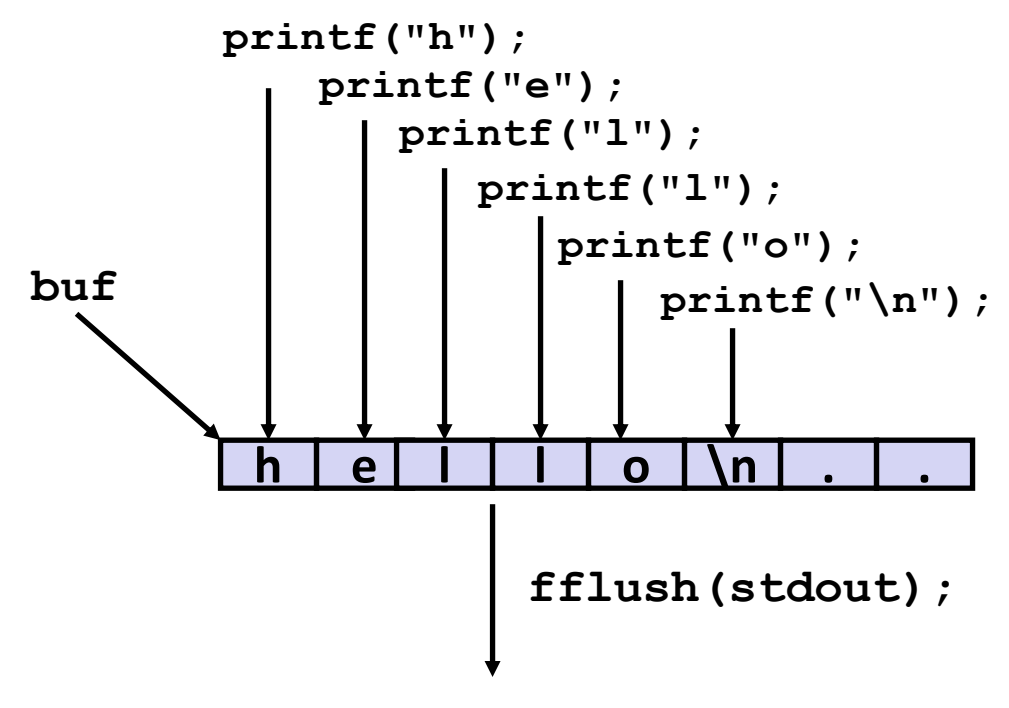

**write(1, buf, 6);**

## ⬛ **Buffer flushed to output fd on "\n", call to fflush or exit, or return from main.**

# **Standard I/O Buffering in Action**

■ You can see this buffering in action for yourself, using the **always fascinating Linux strace program:**

```
#include <stdio.h>
int main()
{
   printf("h");
   printf("e");
    printf("l");
   printf("l");
   printf("o");
    printf("\n");
    fflush(stdout);
    exit(0);
}
```

```
linux> strace ./hello
execve("./hello", ["hello"], [/* ... */]).
...
write(1, "hello\n", 6) = 6...
ext{ group (0)} = ?
```
# **Today**

## ⬛ **Unix I/O**

## ⬛ **Standard I/O**

## ■ Which I/O when

**■ Metadata, sharing, and redirection** 

# **Pros and Cons of Unix I/O**

### ⬛ **Pros**

- Unix I/O is the most general form of I/O
	- All other I/O packages are implemented using Unix I/O functions
- Unix I/O provides functions for accessing file metadata
- Unix I/O functions are async-signal-safe and can be used safely in signal handlers

### ⬛ **Cons**

- Dealing with short counts is tricky and error prone
- **E** Efficient reading of text lines requires some form of buffering, also tricky and error prone

# **Pros and Cons of Standard I/O**

### ⬛ **Pros:**

- Buffering increases efficiency by decreasing the number of **read** and **write** system calls
- Short counts are handled automatically

## ⬛ **Cons:**

- Provides no function for accessing file metadata
- Standard I/O functions are not async-signal-safe, and not appropriate for signal handlers
- Standard I/O is not appropriate for input and output on network sockets
	- There are poorly documented restrictions on streams that interact badly with restrictions on sockets (CS:APP3e, Sec 10.11)

# **Choosing I/O Functions**

## ⬛ **General rule: use the highest-level I/O functions you can**

- Many C programmers are able to do all of their work using the standard I/O functions
- But, be sure to understand the functions you use!

### ⬛ **When to use standard I/O**

When working with "ordinary" files

## ⬛ **When to use raw Unix I/O**

- *Inside signal handlers, because Unix I/O is async-signal-safe*
- *When you are reading and writing network sockets*
	- Libraries dedicated to buffered network I/O make this easier
	- CS:APP  $\texttt{rio}$  **\*** functions; libevent, libuv, ...
- In rare cases when you need absolute highest performance

# **Aside: Working with Binary Files**

## ⬛ **Functions you should** *never* **use on binary files**

- **Text-oriented I/O:** such as **fgets, scanf, rio\_readlineb**
	- Interpret EOL characters.
	- Use functions like **rio\_readn** or **rio\_readnb** instead
- **String functions**
	- **strlen, strcpy, strcat**
	- Interprets byte value 0 (end of string) as special

# **Today**

- ⬛ **Unix I/O**
- ⬛ **Standard I/O**
- ⬛ **Which I/O when**
- ⬛ **Metadata, sharing, and redirection**

## **File Metadata**

■ *Metadata* is data about data, in this case file data

### ⬛ **Per-file metadata maintained by kernel**

▪ accessed by users with the **stat** and **fstat** functions

```
/* Metadata returned by the stat and fstat functions */
struct stat {
   dev t st dev; /* Device */
   ino_t st_ino; /* inode */
   mode t st mode; /* Protection and file type */
   nlink t st nlink; /* Number of hard links */
   uid t st uid; \frac{1}{x} Vser ID of owner \frac{x}{x}gid_t st_gid; /* Group ID of owner */
   dev t st rdev; /* Device type (if inode device) */
   off t st size; /* Total size, in bytes */
   unsigned long st_blksize; /* Blocksize for filesystem I/O */
   unsigned long st_blocks; /* Number of blocks allocated */
   time t st atime; /* Time of last access */
   time t st mtime; /* Time of last modification */
   time t st ctime; /* Time of last change */
};
```
## **How the Unix Kernel Represents Open Files**

⬛ **Two descriptors referencing two distinct open files. Descriptor 1 (stdout) points to terminal, and descriptor 4 points to open disk file**

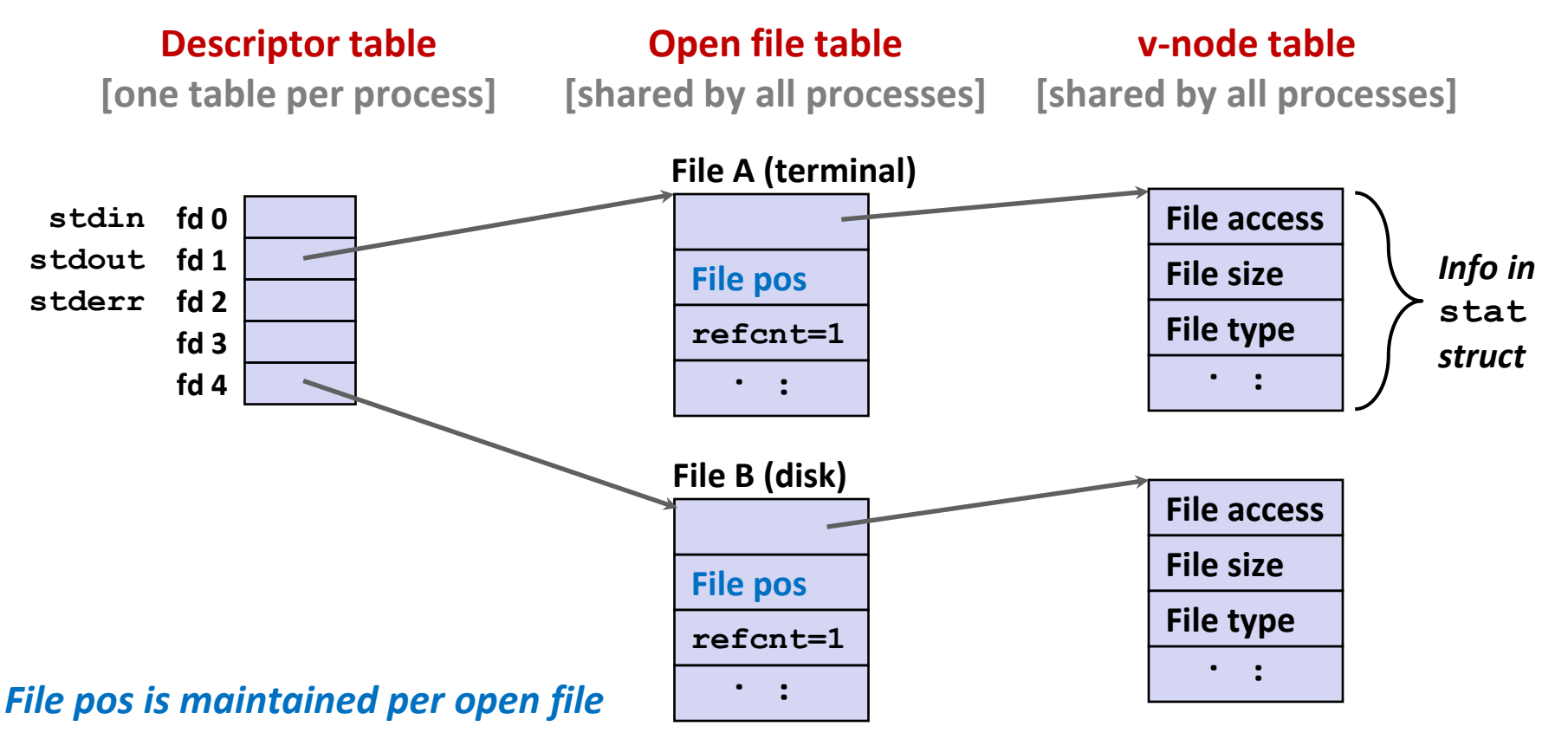

# **File Sharing**

⬛ **Two distinct descriptors sharing the same disk file through two distinct open file table entries**

▪ E.g., Calling **open** twice with the same **filename** argument

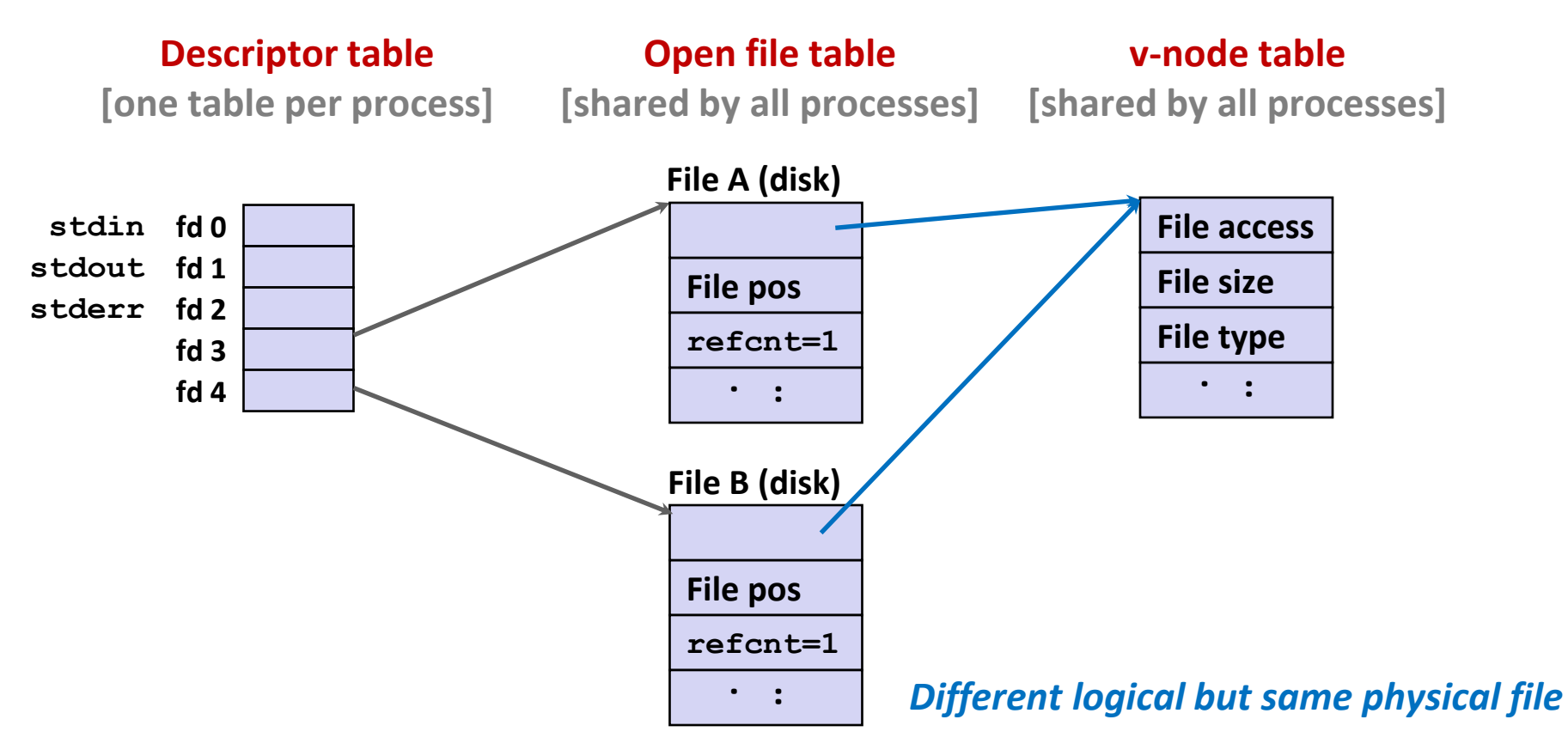

## **How Processes Share Files: fork**

### ⬛ **A child process inherits its parent's open files**

- Note: situation unchanged by **exec** functions (use **fcntl** to change)
- ⬛ *Before* **fork call:**

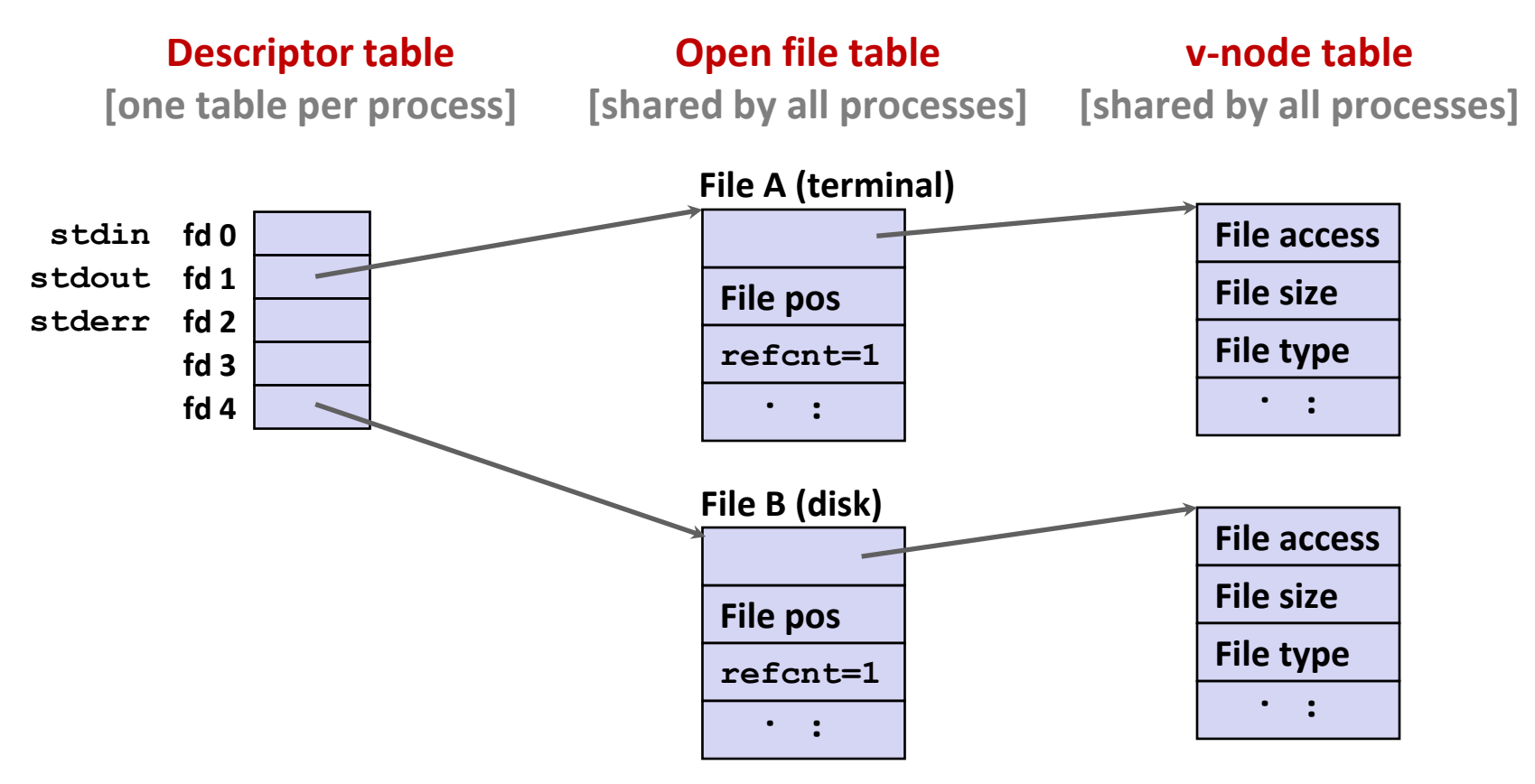

## **How Processes Share Files: fork**

- ⬛ **A child process inherits its parent's open files**
- ⬛ *After* **fork:**
	- Child's table same as parent's, and +1 to each refcnt

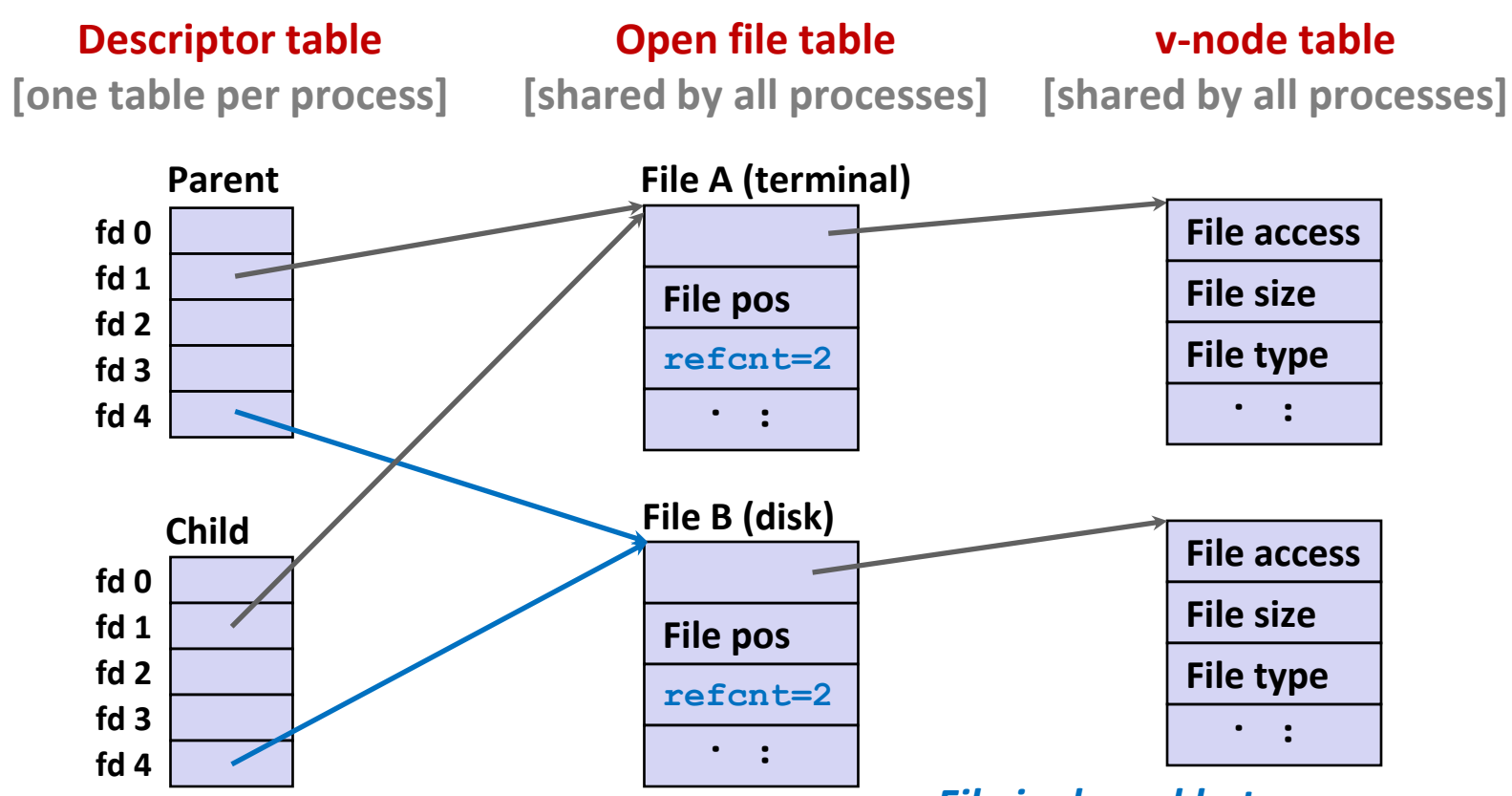

Bryant and O'Hallaron, Computer Systems: A Programmer's Perspective, Third Edition **39**

*File is shared between processes*

# **I/O Redirection**

## ⬛ **Question: How does a shell implement I/O redirection? linux> ls > foo.txt**

⬛ **Answer: By calling the dup2(oldfd, newfd) function**

▪ Copies (per-process) descriptor table entry **oldfd** to entry **newfd**

```
Descriptor table
before dup2(4,1)
```
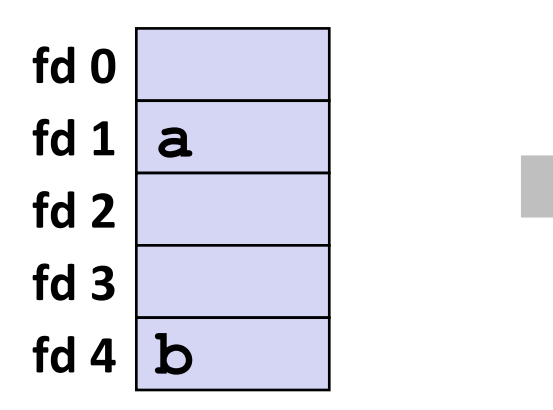

**Descriptor table** *after* **dup2(4,1)**

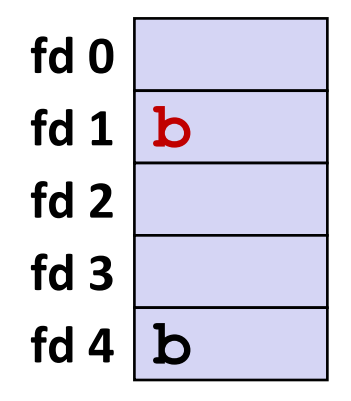

# **I/O Redirection Example**

⬛ **Step #1: open file to which stdout should be redirected**

■ Happens in child executing shell code, before **exec** 

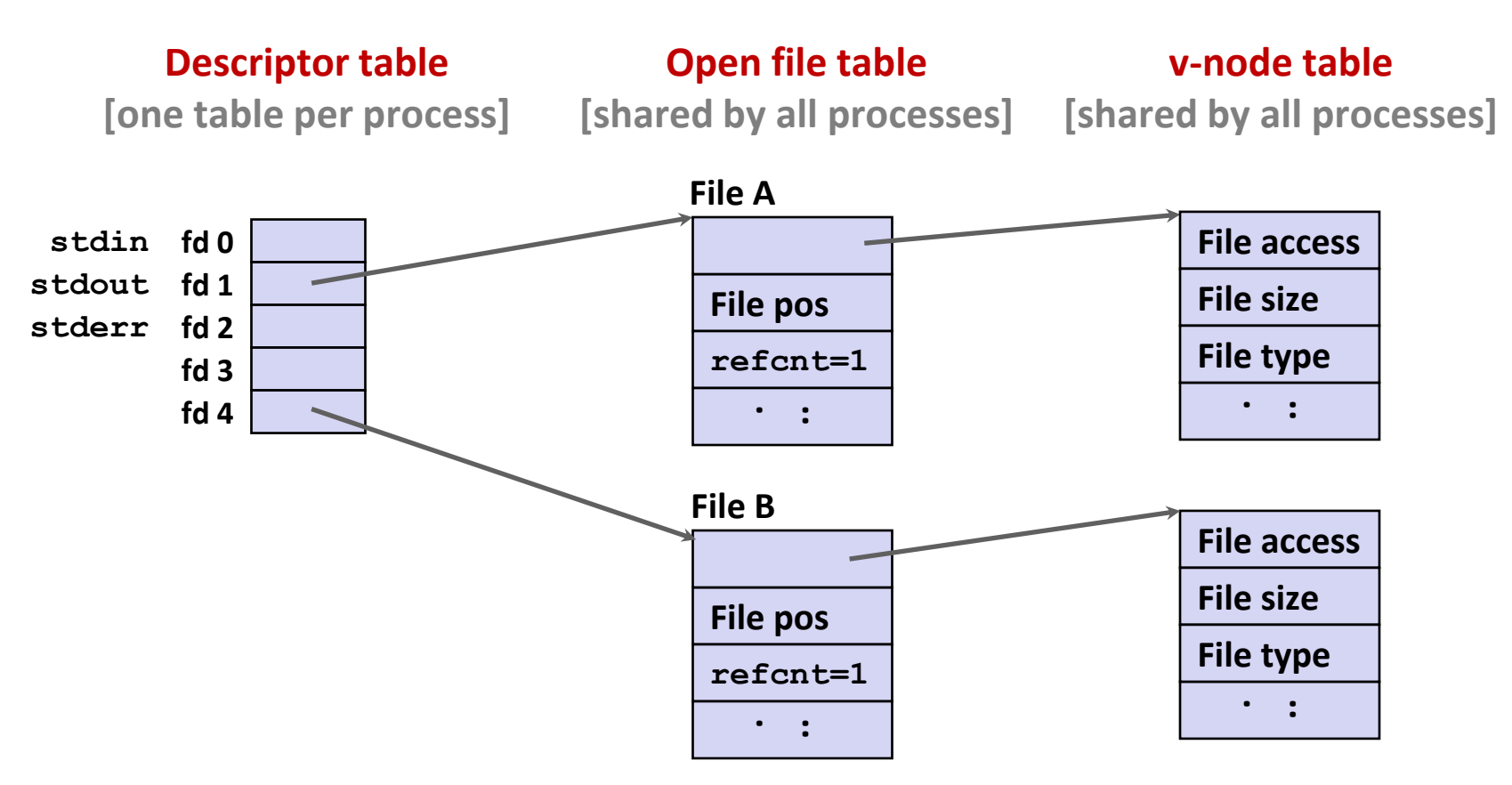

# **I/O Redirection Example (cont.)**

### ⬛ **Step #2: call dup2(4,1)**

■ cause fd=1 (stdout) to refer to disk file pointed at by fd=4

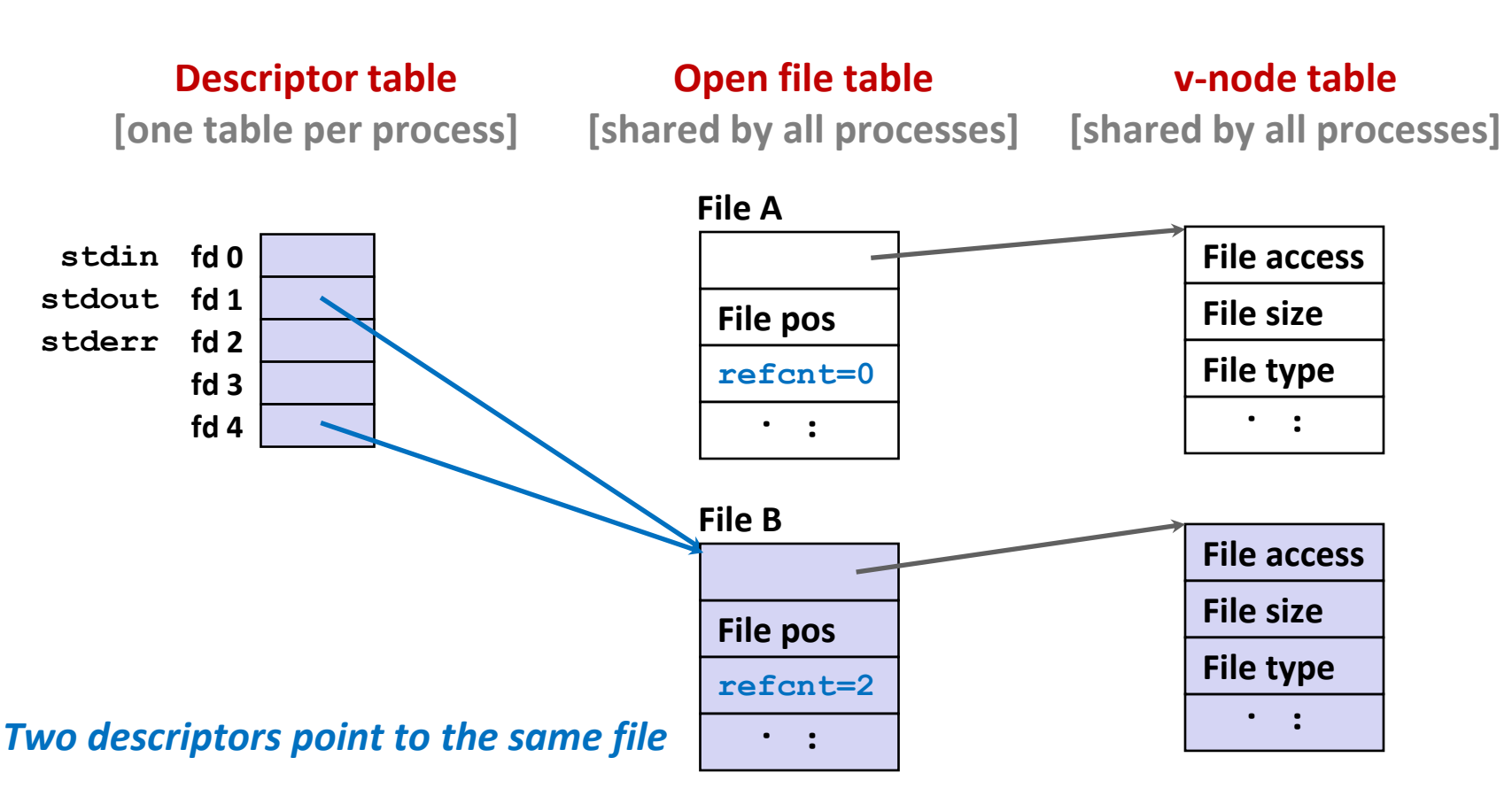

# **Warm-Up: I/O and Redirection Example**

```
#include "csapp.h"
int main(int argc, char *argv[])
{
    int fd1, fd2, fd3;
    char c1, c2, c3;
    char *fname = argv[1];
    f d1 = open(fname, O RDOMLY, 0);fd2 = open(fname, O RDOMLY, 0);f d3 = open(fname, O RDOMLY, 0);dup2(fd2, fd3);
    read(fd1, &c1, 1);
    read(fd2, &c2, 1);
    read(fd3, &c3, 1);
    printf("c1 = c, c2 = c, c3 = c \cdot \ln", c1, c2, c3);
    return 0;
                                               } ffiles1.c
```
### ⬛ **What would this program print for file containing "abcde"?**

## **Warm-Up: I/O and Redirection Example**

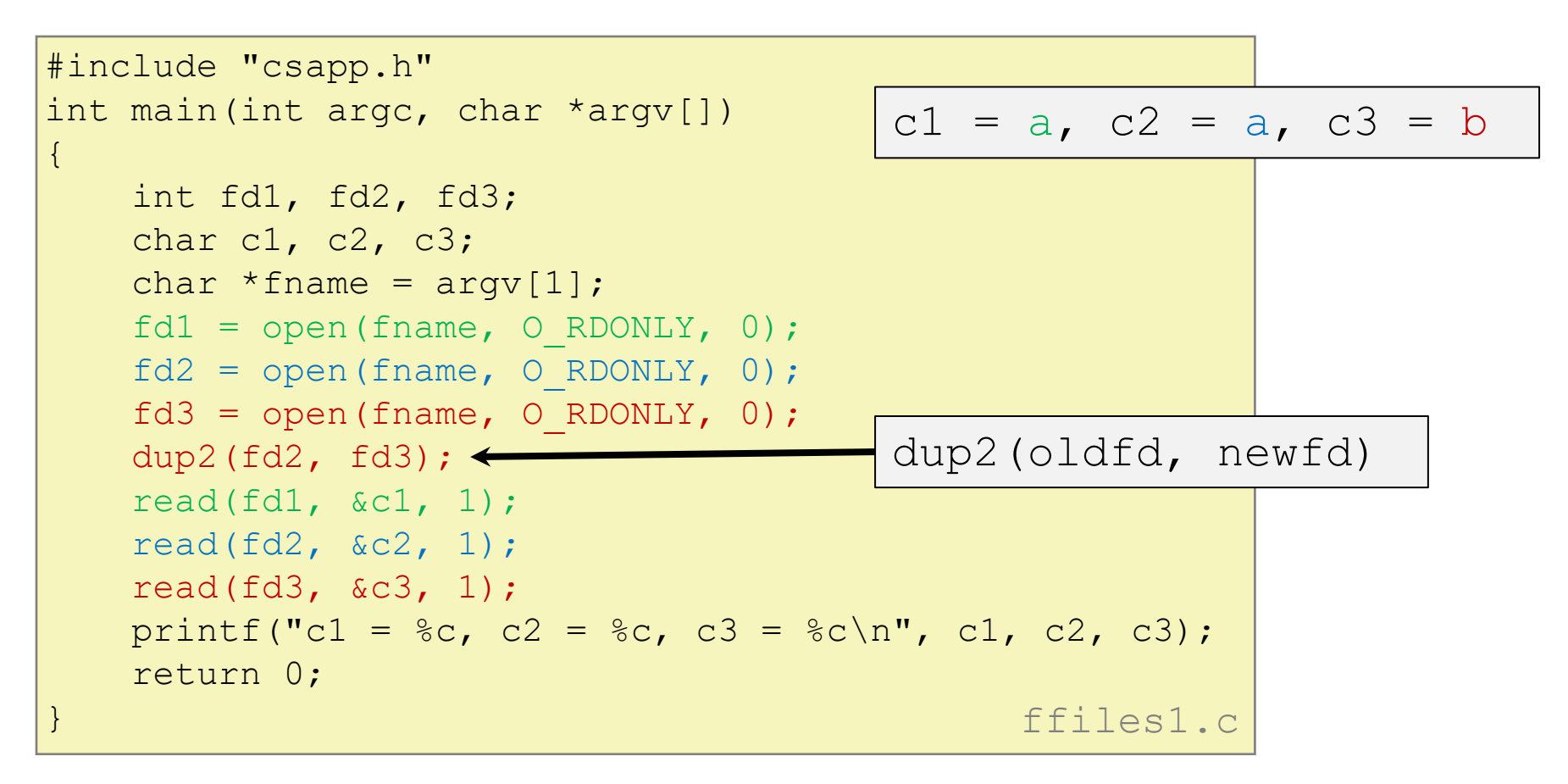

### ⬛ **What would this program print for file containing "abcde"?**

## **Master Class: Process Control and I/O**

```
#include "csapp.h"
int main(int argc, char *argv[])
\{int fd1;
    int s = qetpid() & 0x1;
    char c1, c2;
    char *fname = argv[1];
    fdl = open(fname, O RDOMLY, 0);read(fd1, &c1, 1);
    if (fork()) { /* Parent */sleep(s);
        read(fd1, \&c2, 1);
        printf("Parent: c1 = c, c2 = c \n\pi, c1, c2);
    } else { /* Child */
        sleep(1-s);
        read(fd1, \&c2, 1);
        printf("Child: c1 = 8c, c2 = 8c \n\pi, c1, c2);
    }
    return 0;
                                             } ffiles2.c
```
## ⬛ **What would this program print for file containing "abcde"?**

## **Master Class: Process Control and I/O**

```
#include "csapp.h"
int main(int argc, char *argv[])
\{int fd1;
   int s = qetpid() & 0x1;char c1, c2;
   char *fname = argv[1];
   fdl = open(fname, O RDOMLY, 0);read(fd1, &c1, 1);
   if (fork()) { /* Parent */sleep(s);
       read(fd1, \&c2, 1);
       printf("Parent: c1 = 8c, c2 = 8c \n\pi", c1, c2);
   } else { /* Child */
       sleep(1-s);
       read(fd1, &c2, 1);
       printf("Child: c1 = c, c2 = c \ln", c1, c2);
   }
   return 0;
                                           } ffiles2.c
                                       Child: c1 = a, c2 = bParent: c1 = a, c2 = cParent: c1 = a, c2 = bChild: c1 = a, c2 = cBonus: Which way does it go?
```
## ⬛ **What would this program print for file containing "abcde"?**

## **Supplementary slides**

# **The RIO Package (213/CS:APP Package)**

- ⬛ **RIO is a set of wrappers that provide efficient and robust I/O in apps, such as network programs that are subject to short counts**
- ⬛ **RIO provides two different kinds of functions**
	- **■** Unbuffered input and output of binary data
		- rio readn and rio writen
	- Buffered input of text lines and binary data
		- **rio\_readlineb** and **rio\_readnb**
		- Buffered RIO routines are thread-safe and can be interleaved arbitrarily on the same descriptor

## ⬛ **Download from [http://csapp.cs.cmu.edu/3e/code.html](http://csapp.cs.cmu.edu/public/code.html)**

→ **src/csapp.c** and **include/csapp.h**

# **Unbuffered RIO Input and Output**

- ⬛ **Same interface as Unix read and write**
- ⬛ **Especially useful for transferring data on network sockets**

```
#include "csapp.h"
```

```
ssize t rio readn(int fd, void *usrbuf, size t n);
ssize t rio writen(int fd, void *usrbuf, size t n);
```
Return: num. bytes transferred if OK, 0 on EOF (rio readn only), -1 on error

- **<u>Exagedia</u>** returns short count only if it encounters EOF
	- Only use it when you know how many bytes to read
- **F** rio writen never returns a short count
- Calls to **rio\_readn** and **rio\_writen** can be interleaved arbitrarily on the same descriptor

# **Buffered RIO Input Functions**

## ⬛ **Efficiently read text lines and binary data from a file partially cached in an internal memory buffer**

```
#include "csapp.h"
```

```
void rio readinitb(rio t *rp, int fd);
```

```
ssize t rio readlineb(rio t *rp, void *usrbuf, size t maxlen);
ssize t rio readnb(rio t *rp, void *usrbuf, size t n);
```
Return: num. bytes read if OK, 0 on EOF, -1 on error

- **<u>• rio readlineb</u> reads a** *text line* **of up to maxlen** bytes from file **fd** and stores the line in **usrbuf**
	- Especially useful for reading text lines from network sockets
- Stopping conditions
	- **maxlen** bytes read
	- EOF encountered
	- Newline ('**\n**') encountered

# **Buffered RIO Input Functions (cont.)**

```
#include "csapp.h"
```

```
void rio readinitb(rio t *rp, int fd);
```

```
ssize t rio readlineb(rio t *rp, void *usrbuf, size t maxlen);
ssize t rio readnb(rio t *rp, void *usrbuf, size t n);
```
Return: num. bytes read if OK, 0 on EOF, -1 on error

- **rio\_readnb** reads up to **n** *bytes* from file **fd**
- Stopping conditions
	- **maxlen** bytes read
	- EOF encountered
- Calls to **rio\_readlineb** and **rio\_readnb** can be interleaved arbitrarily on the same descriptor
	- **Warning:** Don't interleave with calls to **rio\_readn**